#### 운영체제의 기초**: Processes and Threads**

2023년 3월 23, 28, 30일, 4월 4, 6일

홍 성 수

**sshong@redwood.snu.ac.kr**

SNU RTOSLab 지도교수 서울대학교 전기정보공학부 교수

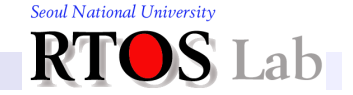

#### **Agenda**

- I. Process Concepts
- **II.** Process Scheduling
- **III. Context Switching**
- IV. Process Creation and Termination
- V. Multithreading

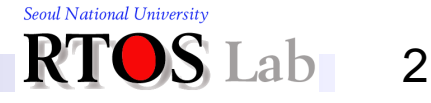

#### **I. Process Concepts**

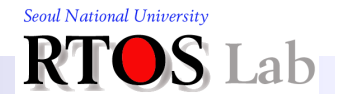

### **Process Concepts (1)**

❖ What is a process and why is it useful?

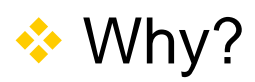

- **With many things happening at once in a system,** need some way of separating them all out cleanly
- Important concept: "*Decomposition*"
	- Solve a hard problem by chopping it into several simpler problems that can be solved separately

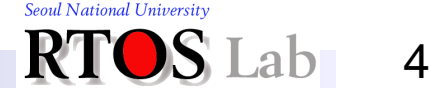

### **Process Concepts (2)**

#### ❖ What?

- Definition of a process
	- *Program in execution*, or
	- An *execution stream* in the context of a particular *process state*
- What is an "*execution stream*" and what is a "*process state*"?
	- Process state is everything that can affect, or be affected by the process
		- code, data values, open files, etc.
	- Execution stream is a sequence of instructions performed in a process state
		- Key simplifying feature of a process
		- Only one thing happens at a time within a process

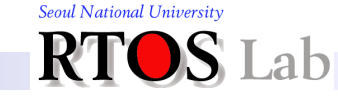

#### **Process Concepts (3)**

- ❖ Process *state* or *context*
	- Collection of three types of contexts
		- Memory context
			- Code segment, data segment, stack segment, heap
		- Hardware context
			- CPU registers, I/O registers
		- System context
			- Process table, open file table, page table
	- *Realization* of the notion of process

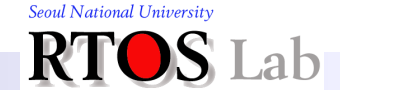

6

### **Process Concepts (4)**

#### ❖ Multiprogramming vs. multiprocessing

- *Uniprogramming*
	- Only one process in memory at a time
	- Mostly old PC OS
	- Makes some parts of OS easier, but others hard
- **E** Multiprogramming
	- Multiple processes in memory
	- Most systems support multiprogramming
- **Multiprocessing** 
	- Multiple processes are running together at the same time
	- CPU is multiplexed

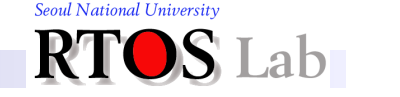

7

### **Process Concepts (5)**

- ❖ *Design-time* entity vs. *run-time entity*
	- **System design is an activity of** 
		- Accepting the *system requirements*
		- Generating a collection of *tasks*
			- Design by decomposition
	- Task is a design-time entity
	- Process is a run-time entity
		- Target of CPU scheduling and resource allocation
	- *Implementation* is
		- A mapping from design-time entities onto run-time entities

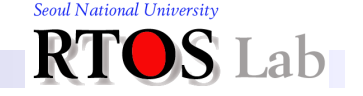

#### **Process Control Block**

- ❖ With multiprocessing, OS must keep track of processes
	- For each process, a process control block (PCB) holds
		- Execution state (saved registers, etc.)
		- Scheduling information (priority)
		- Accounting and other misc. information (open files)
	- System-wide table of PCB
		- Process table
	- Unix
		- Fixed-size array of PCB's

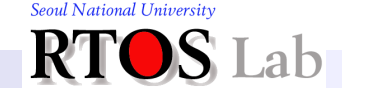

9

#### **I. Process Concepts**

### **State Transition (1)**

- ❖ As a process executes, it changes state
	- New
		- Process is being created
	- Running
		- Instructions are being executed
	- Waiting
		- Process is waiting for some event to occur
	- Ready
		- Process is waiting to be assigned to CPU
	- **E** Terminated
		- Process has finished execution

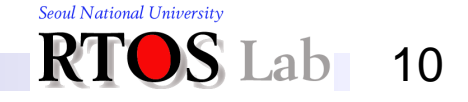

### **State Transition (2)**

#### **❖ State transition diagram**

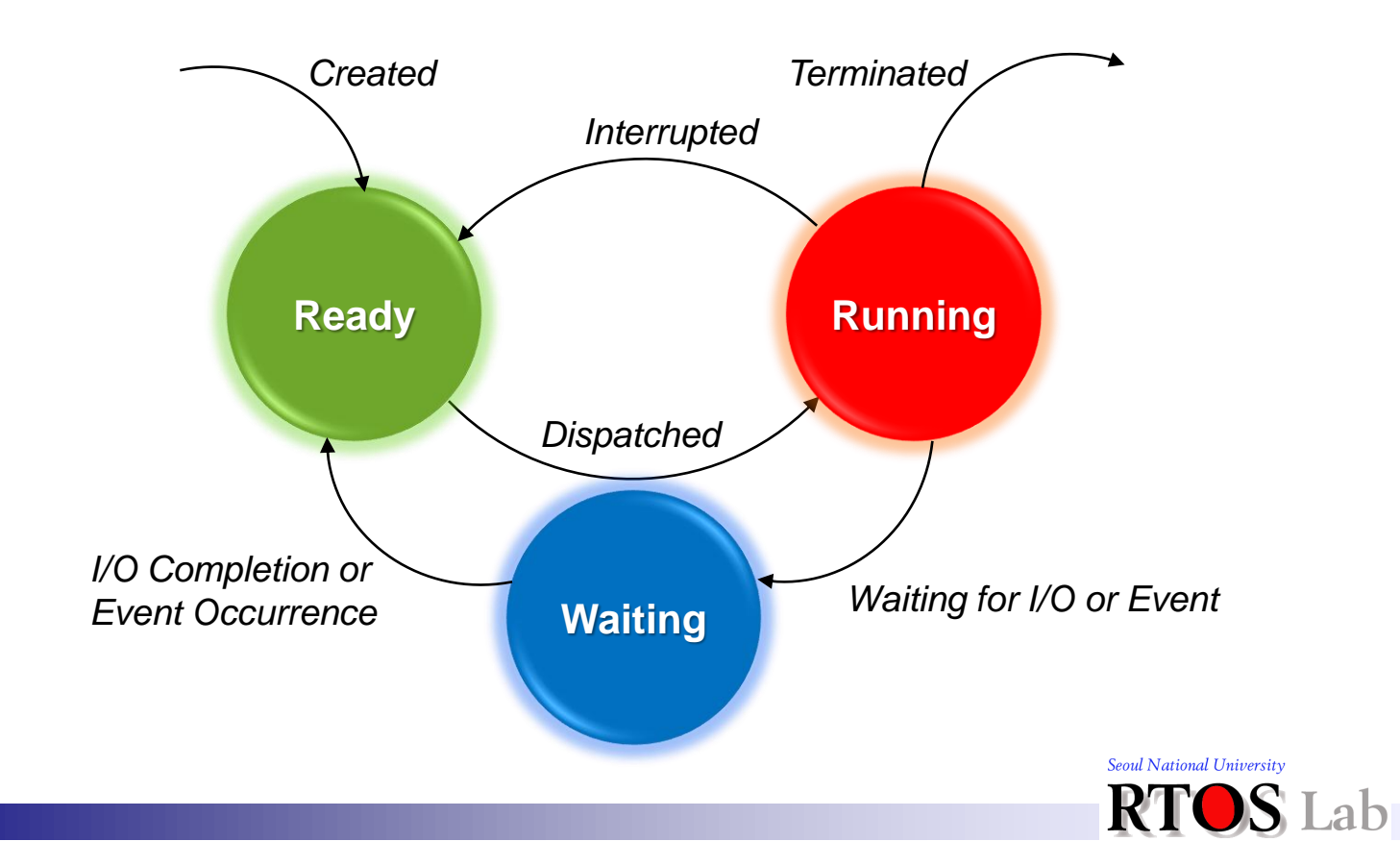

11

### **State Transition (3)**

- **❖ State transitions and scheduling queues** 
	- Queues in different states
		- Ready queue
			- Set of all processes residing in main memory, ready and waiting to execute
		- Device queues (I/O waiting queues)
			- Set of processes waiting for an I/O device
	- State transition
		- Migrating processes between various queues

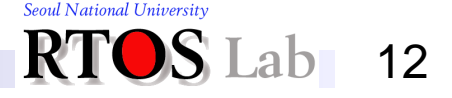

#### **II. Process Scheduling**

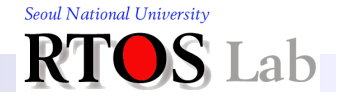

#### **Process Scheduling**

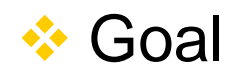

For several processes to share a CPU, OS must select a process to run next

#### **❖ Constraints**

- OS must offer
	- Fair scheduling
		- Make sure each process gets a chance to run
	- Protection
		- Making sure processes don't trash each other

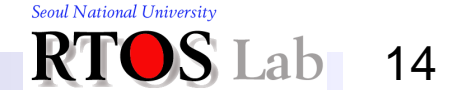

#### **Scheduler Design Principle**

- ❖ Principle in designing system software
	- **Separation of policy and mechanism** 
		- Separation of *scheduling policies* and *dispatching mechanisms*
	- Leads to two-level architecture

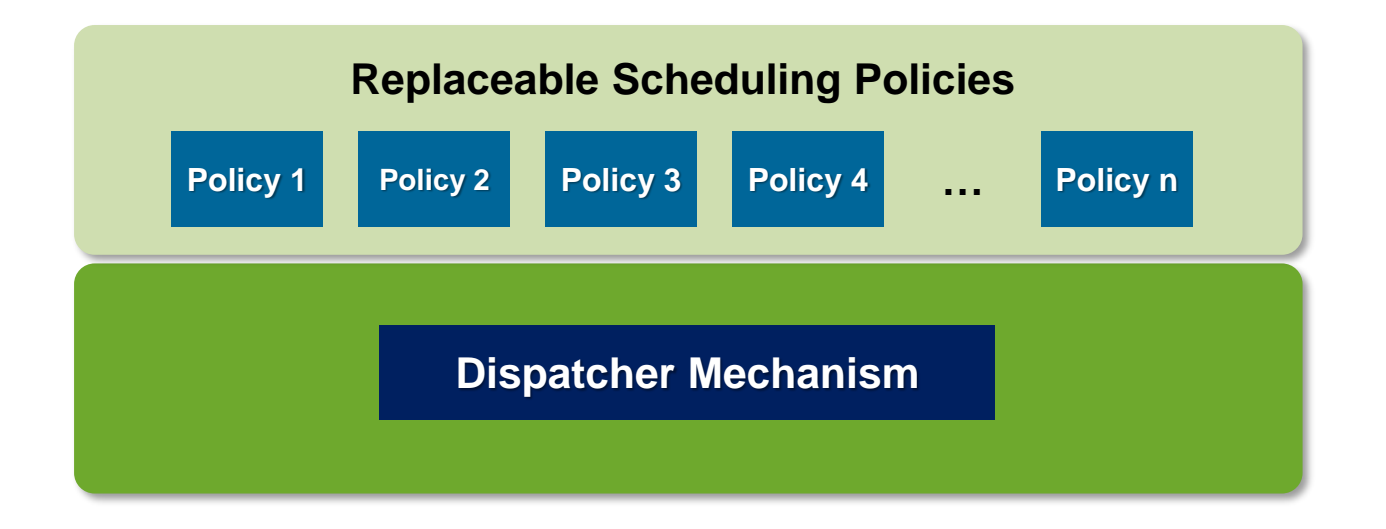

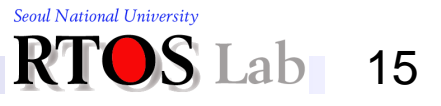

## **Dispatcher (1)**

❖ Inner-most portion of OS that runs processes

```
loop forever
```
{

}

```
run the process for a while
stop it and save its state
load state of another process
```
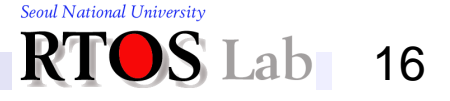

# **Dispatcher (2)**

- **❖ Challenges** 
	- 1. How does the dispatcher regain control?
		- CPU can only be doing one thing at a time
		- User process running means that dispatcher isn't.
	- 2. Which process is executed next?
		- Need to locate runnable processes efficiently

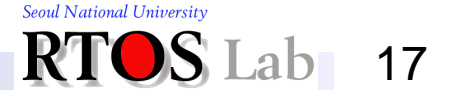

### **1. Entering and Leaving the Kernel (1)**

**❖ How does the dispatcher regain control?** 

- Trust the process to wake up the dispatcher
	- On a voluntary basis "*non-preemptive*" way
	- Problem: Sometimes processes misbehave
- **Provide the dispatcher with an alarm clock** 
	- On a compulsory basis "*preemptive*" way
	- Timer hardware and interrupts

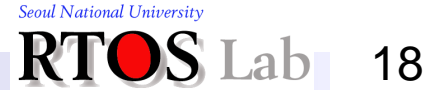

## **1. Entering and Leaving the Kernel (2)**

#### ❖ "*Misconceptions*" about the kernel

- Like a user process, the kernel is an active and independent entity possessing a thread of control
- The kernel is continuously monitoring user processes while they are running
- **❖** In reality
	- The kernel is a passive entity consisting of *kernel functions* and *interrupt service routines*
	- **·** It's like a library

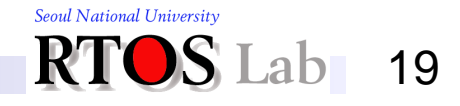

## **1. Entering and Leaving the Kernel (3)**

#### ❖ In reality (cont'd)

▪ A *collection of functions* running in kernel space

Processes

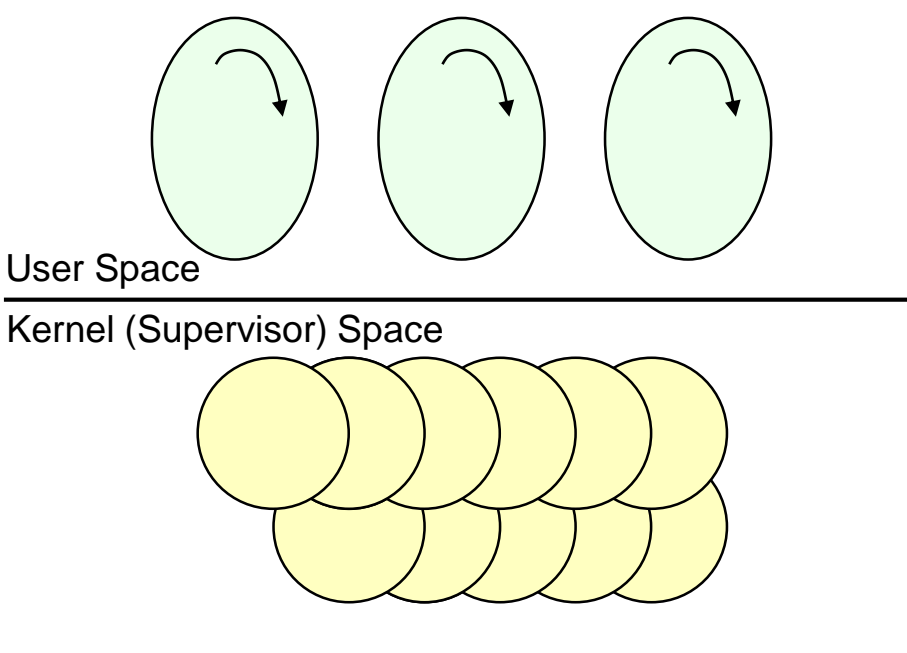

Kernel Functions, ISR

# **1. Entering and Leaving the Kernel (4)**

- ❖ Kernel space (mode)
	- Has elevated system state compared to normal user applications
		- Protected memory space
		- Full access to the hardware
	- *Elevated system state* + *unrestricted memory access*
- ❖ User space (mode)
	- Has restricted system state compared to the kernel
		- A subset of the machine's available resources
		- Limited privilege
			- Unable to perform certain system functions
	- *Restricted system state* + *restricted memory access*

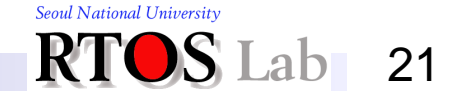

## **1. Entering and Leaving the Kernel (5)**

❖ Execution modes in protected MMU machine

Processor Status Word (PSW)

Mode  $bit = 0$ : kernel mode

1: user mode

Processes Kernel Functions, ISR Kernel (Supervisor) Mode User Mode

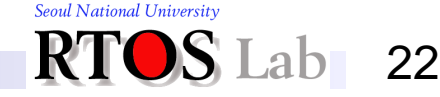

# **1. Entering and Leaving the Kernel (6)**

Dispatcher is a kernel function after all

#### ❖ Control returns to OS on

- Traps: events internal to user processes
	- System calls
	- Errors (illegal instructions, address error, etc)
	- Page faults
- Interrupts: events external from user processes
	- Character typed at a terminal
	- Completion of a disk transfer
	- Timer to make sure OS eventually gets control

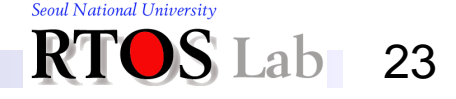

## **1. Entering and Leaving the Kernel (7)**

❖ Mode change of a process

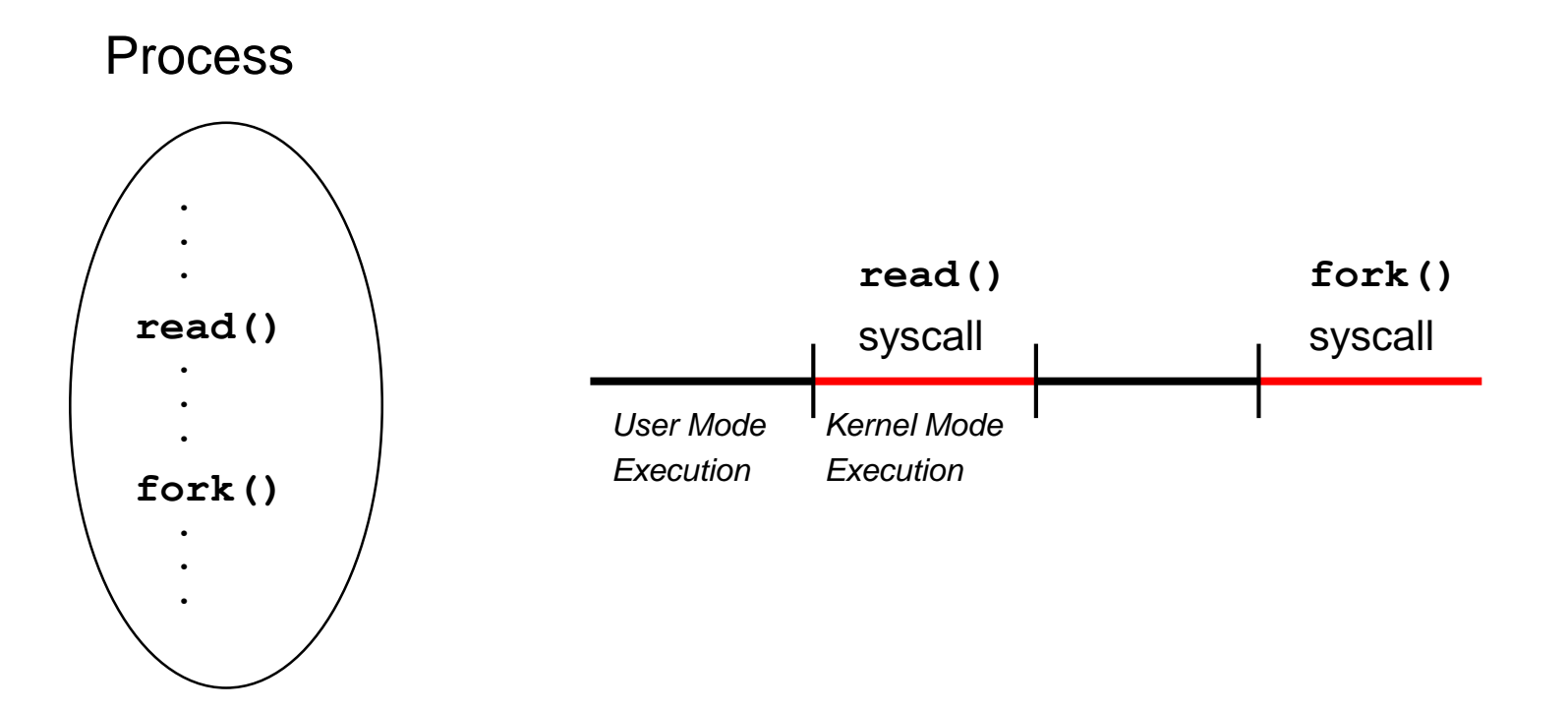

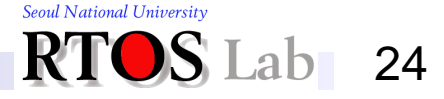

## **1. Entering and Leaving the Kernel (8)**

#### ❖ *System call* vs. *function call*

- Common properties
	- *Transfer* control to another routine
	- *Maintain* the context of the process
- Differences
	- Syscall incurs *mode change* but function call doesn't
	- Syscall is more *expensive* than function call

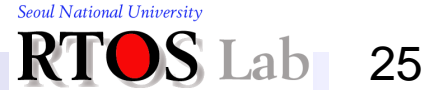

## **2. Scheduling Policy (1)**

- ❖ Once the dispatcher gets control, how to decide who's next?
	- Possibilities
		- Scan process table for first runnable process:
			- Might spend much time searching
			- Results in weird priorities: Small PIDs better
			- Question: How do you know a process is runnable?
		- Link together the runnable processes into a queue
			- Dispatcher takes from the head of the queue
			- Runnable processes are inserted at back of queue
			- Called "*ready list*" or "*run queue*"
		- Assign priorities to processes
			- Keep the queue sorted by priority
			- Separate queue per priority

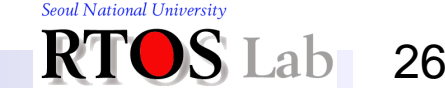

# **2. Scheduling Policy (2)**

#### ❖ Who decides priorities and how are priorities chosen?

- Who?
	- Separate part of OS: the scheduler
- Question: Why not by the dispatcher?
	- Concept: Separation of policy and mechanism
- How? Subject of the next topic

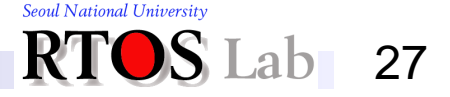

#### **III. Context Switching**

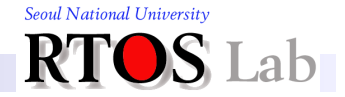

## **Context Switching (1)**

- ❖ How does the dispatcher save and restore state?
	- Mechanism: "*context switch*"
- ❖ What must get saved?
	- Everything that next process could or will damage:
		- Program counter
		- Processor status word (condition codes, etc.)
		- General purpose registers, floating-point registers
		- All of memory?
			- Swapping
				- Memory could be large so saving it could be expensive

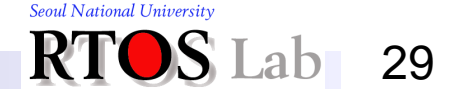

## **Context Switching (2)**

- ❖ What must get saved? (cont'd)
	- **Possibilities:** 
		- 1. Don't save memory at all
			- No dynamic memory management
				- Memory is allocated to entire batch
			- Old batch processing system: multiprogrammed batch monitor

30

Seoul National University

– Context switching in multithreaded process

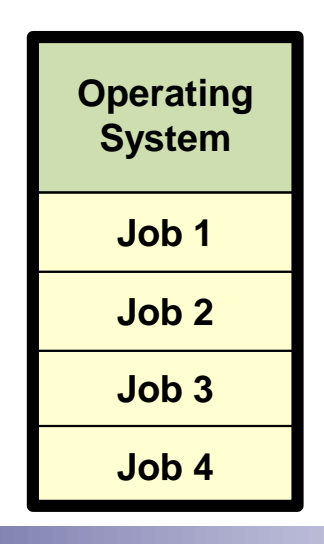

## **Context Switching (3)**

#### ❖ What must get saved? (cont'd)

- Possibilities: (cont'd)
	- 2. Save all memory to disk (roll-in/roll-out swapping)
		- Bringing in each process entirely, running it and then putting it back on the disk, so that another program may be loaded into that space

31

Seoul National University

- Early personal computer/workstation: DOS
- Effective but very slow

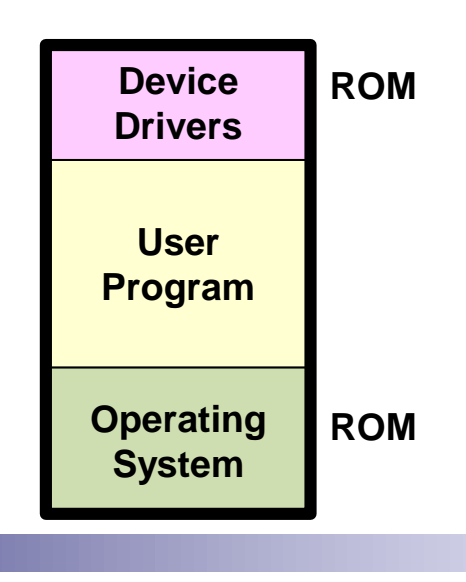

## **Context Switching (4)**

- ❖ What must get saved? (cont'd)
	- Possibilities: (cont'd)
		- 3. Save some part memory to disk (swapping)
			- Moving memory blocks of process between RAM and disk
				- Swap file, swap device
			- Implemented with memory complex management mechanisms
			- Used in most of the modern OSes
				- Unix or Unix-like systems: Linux, OS X

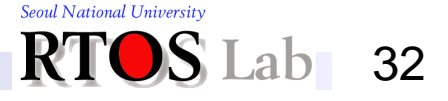

#### **Implementation**

- ❖ Machine dependent
	- Different for MIPS, SPARC, x86, etc.
- **❖ Tricky** 
	- OS must execute code to save state without changing the process' state
- ❖ Requires some special hardware support
	- Example: "*Save PC and PSR on trap or interrupt*"

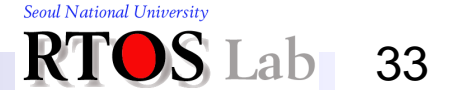

#### **Mechanism (1)**

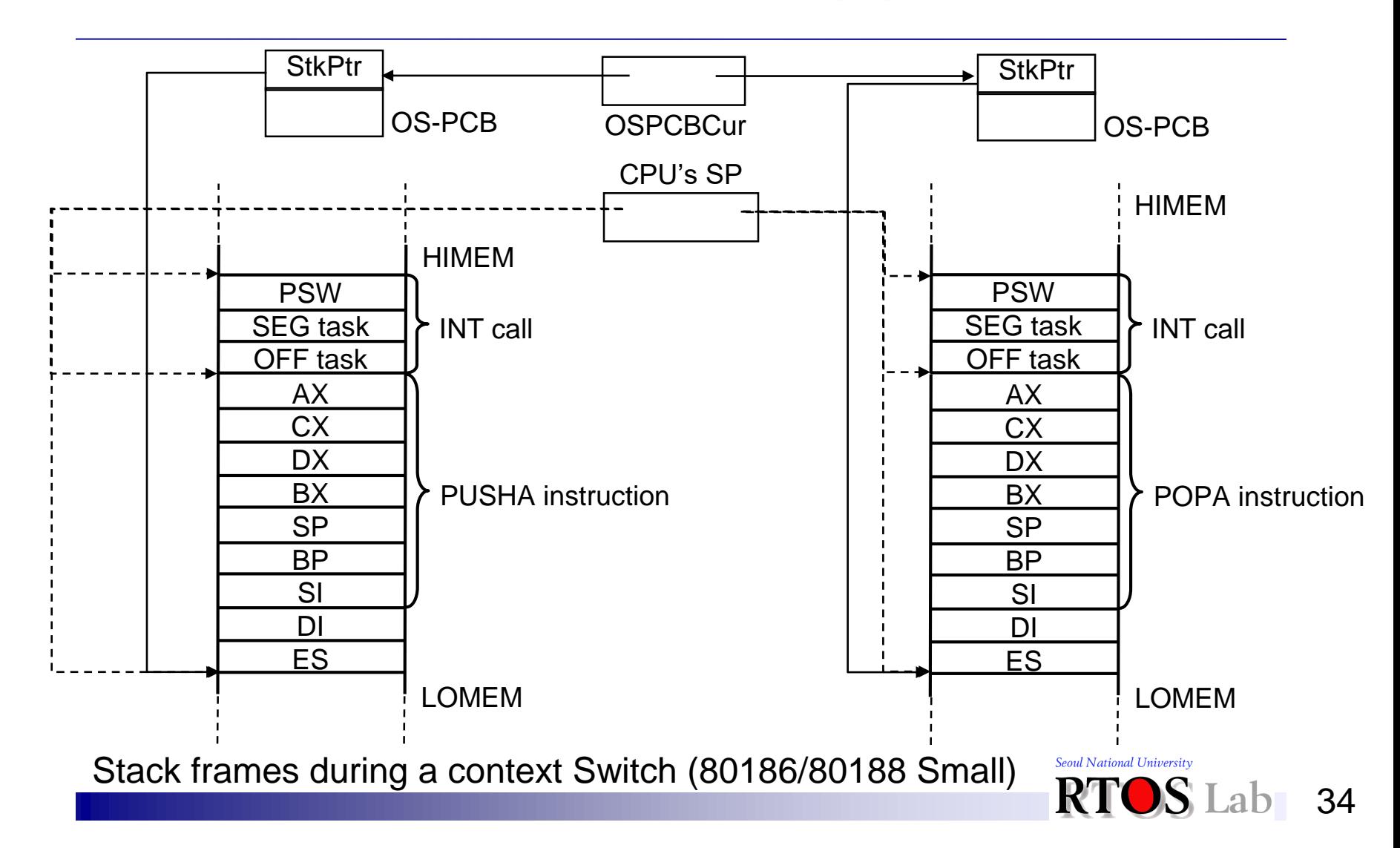

### **Mechanism (2)**

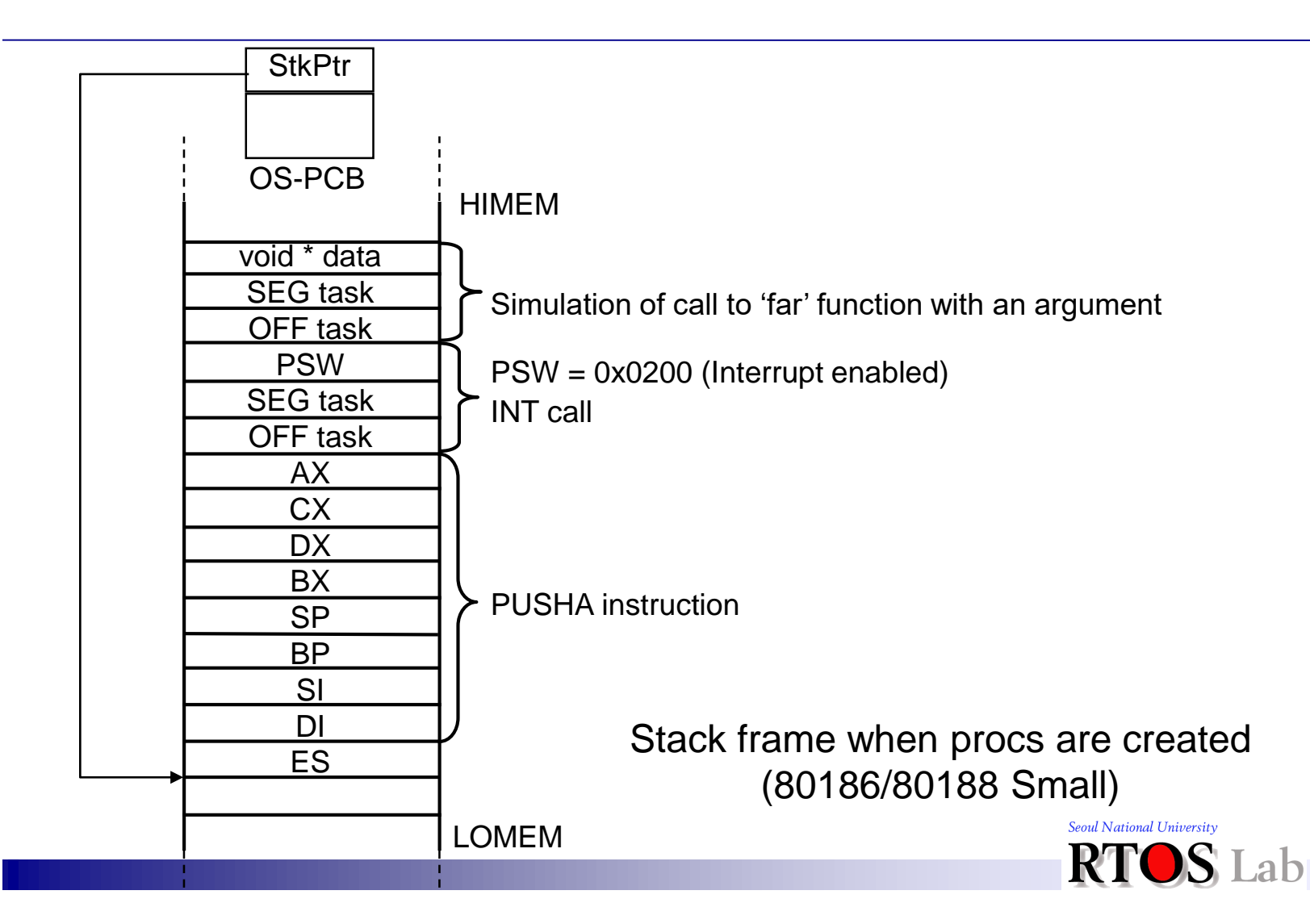

35

#### **IV. Process Creation and Termination**

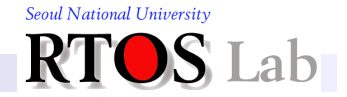
# **Process Creation (1)**

❖ Creating new processes in a full-fledged OS

- Build one from scratch (Ex: Unix Process 0)
- Clone an existing one (Ex: Unix **fork()** syscall)

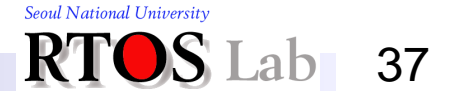

#### **IV: Process Creation and Termination**

# **Process Creation (2)**

### **❖** From scratch

- 1. Load code and data into memory
- 2. Create (empty) call stack
- 3. Create and initialize a process control block
- 4. Put the process on ready list
	- Intuitive and natural This is what Windows OS does

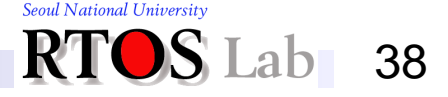

#### **IV: Process Creation and Termination**

## **Process Creation (3)**

### **❖ Cloning**

- 1. Stop the current process and save its state
- 2. Create a new one by making a copy of code, data, stack, and PCB
- 3. Put the new process on ready list
	- Not quite right What's missing?
		- Process creation in Unix with **fork()** and **exec()**

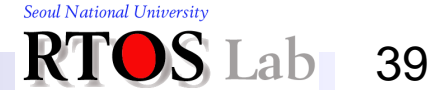

# **Process Creation (4)**

❖ Process life cycle in Unix

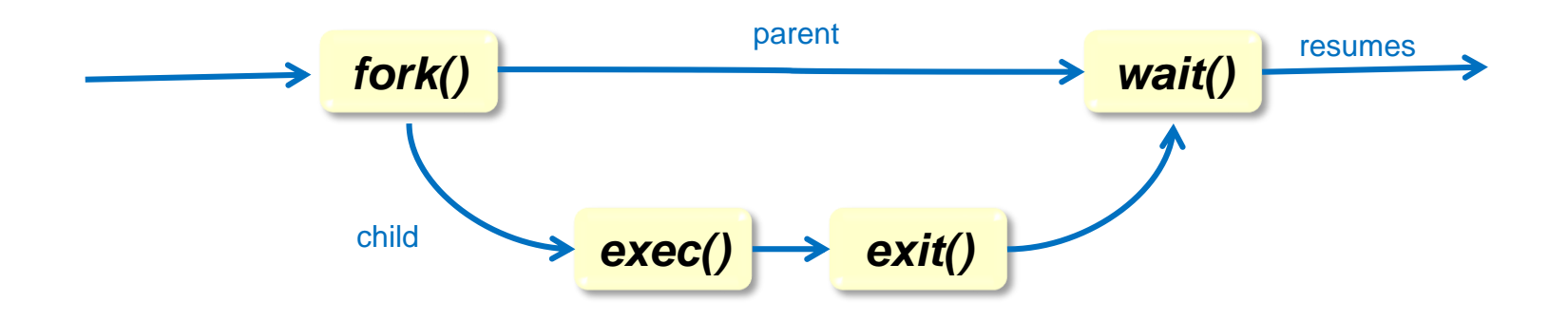

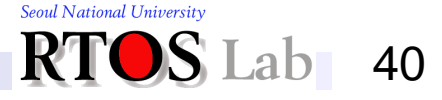

## **Process Creation (5)**

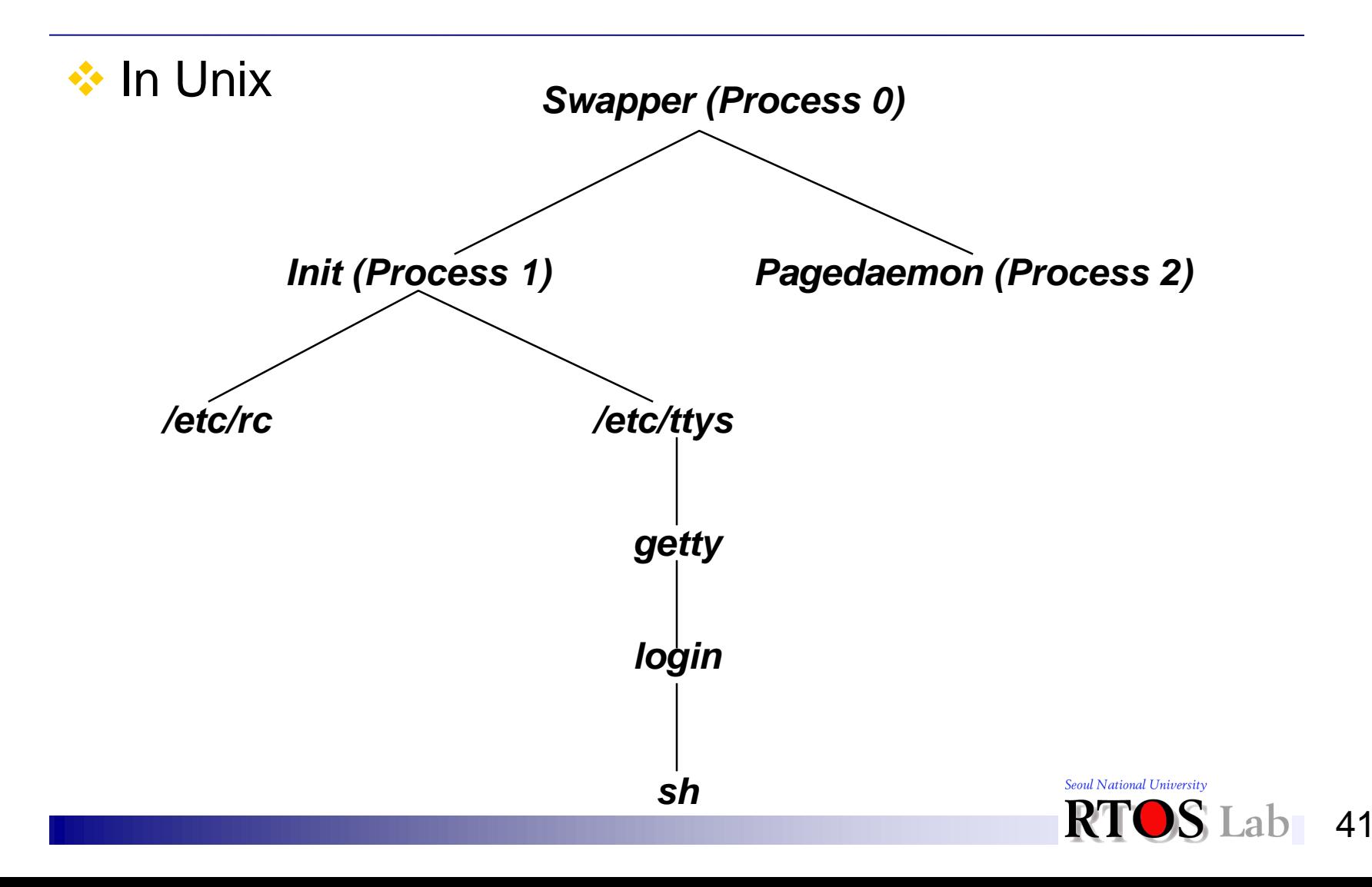

## **Process Creation (6)**

### **❖ Shell example**

```
for(;;) {
   cmd = readcmd();
   pid = fork();
   if(pid < 0){
    perror("fork failed");
    exit(-1);
   } else if(pid == 0) {
    // Child – Setup environment
    if(exec(cmd) < 0) perror("exec failed");
    exit(-1); // Exit on exec failure
   } else {
    // Parent – Wait for command to finish
    wait(pid);
   }
 }
```
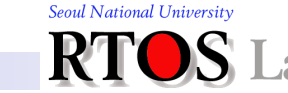

# **Process Creation (7)**

❖ Questions surrounding the **fork()** mechanism

- 1. What were the drawbacks of the original **fork()**?
- 2. Why did early Unix adopt it after all?
- 3. Why is it still used in Linux?

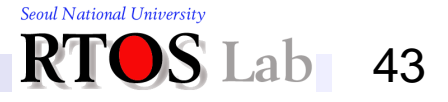

# **Process Creation (8)**

- 1. What were the drawbacks of the original **fork()**?
	- **Deep copy-based cloning was simply too expensive**

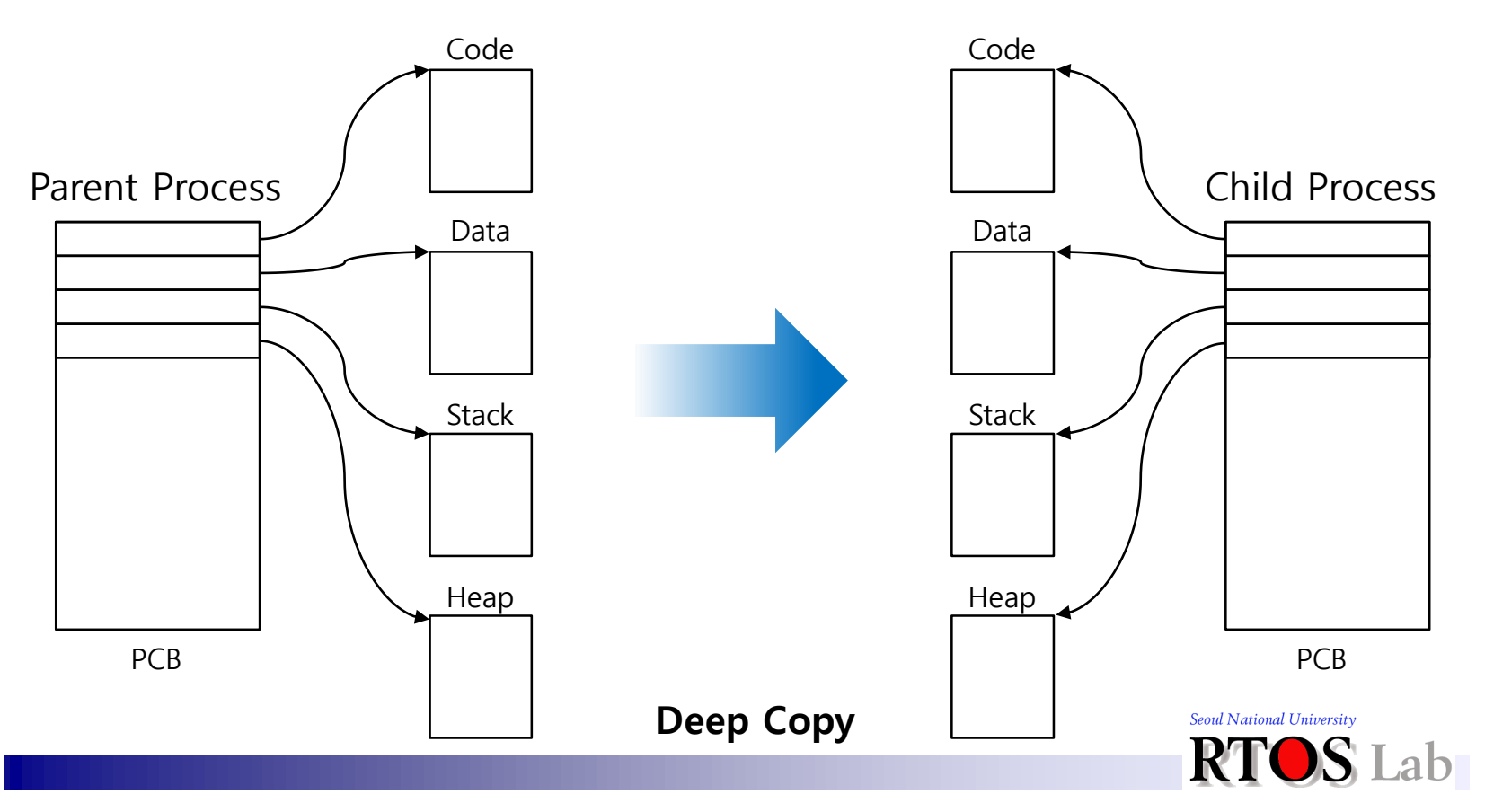

44

# **Process Creation (9)**

- 2. Why did early Unix adopt **fork()** after all?
	- Due to the lack of inter-process communication mechanisms

```
ipc_proc()
{
   fd = open("./fifo_pipe", O_RDWR);
   pid = fork();
   if(pid > 0){
     // Parent – write data to the pipe
     write(fd, data, size);
   } else if(pid == 0) {
    // Child – read data from the pipe
    read(fd, data, size);
   }
 }
```
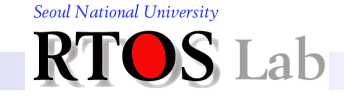

# **Process Creation (10)**

- 3. Why is it still used in Linux?
	- Thanks to *shallow copy* and *copy-on-write* (COW)

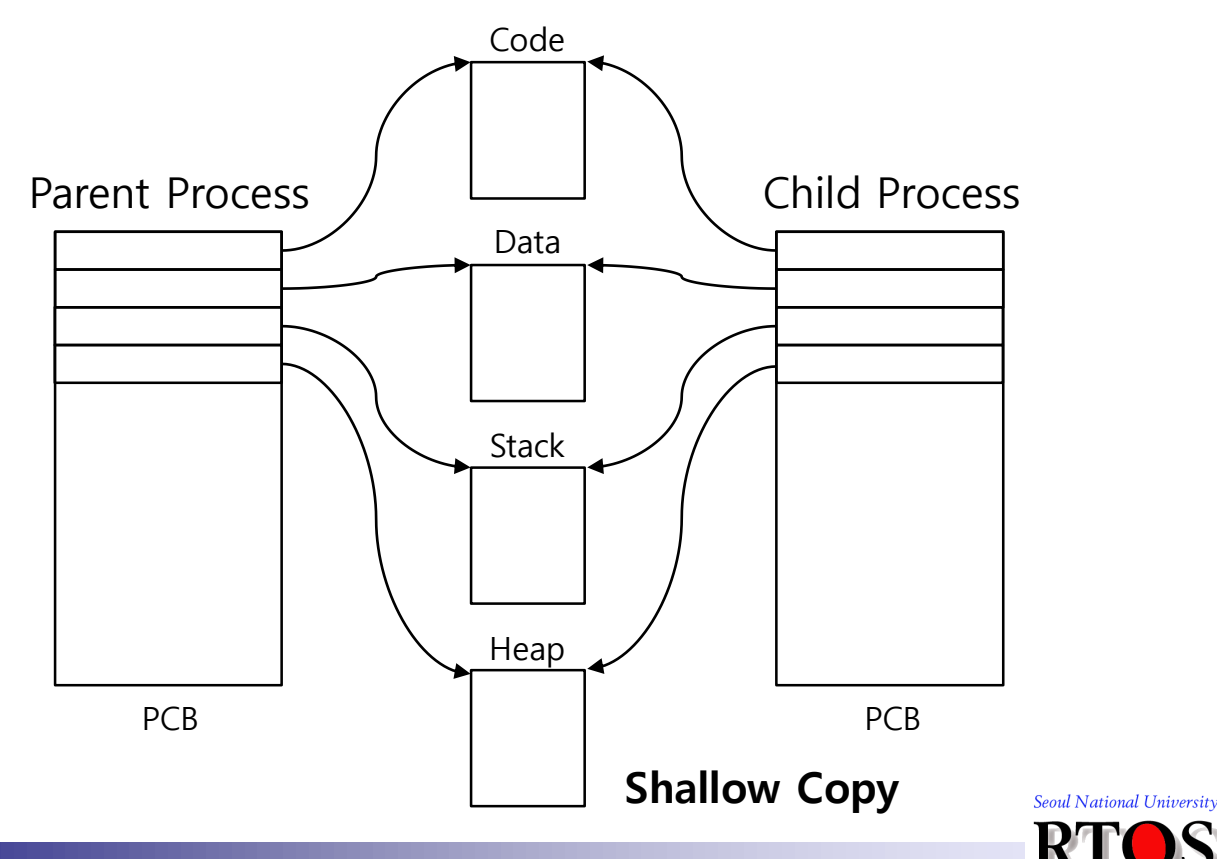

#### **IV: Process Creation and Termination**

### **Process Termination**

- ❖ Process executes last statement and asks the OS to decide it (**exit()**)
	- Outputs data from child to parent (via **wait()**)
	- **EXEC** Deallocates process' resources
- ❖ Parent may terminate execution of children processes (**abort())**
	- Child has exceeded allocated resources
	- Task assigned to child is no longer required
	- Parent is exiting
		- OS does not allow child to continue if its parent terminates
		- Cascading termination

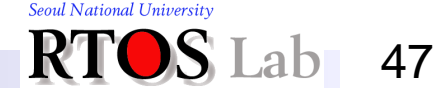

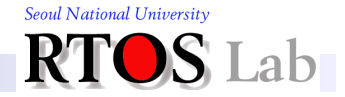

## **Traditional Process Model**

- ❖ Two characteristics in one process
	- Unit of *resource ownership* 
		- Assigned virtual address space to hold the process image
		- Has the control of some resources (files, I/O devices, ...)
	- Unit of *dispatching* 
		- Has a thread of control
		- Has execution state and dispatching priority
			- Process execution may be interleaved with other processes
- ❖ *How about separating the two*?

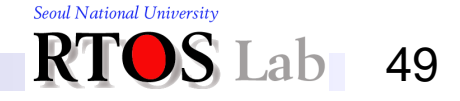

## **Multithreaded Process Model**

- ❖ Most modern OSes treat these two characteristics independently
	- Unit of resource ownership is usually referred to as "*process*" or "*task*"
	- **Unit of dispatching is usually referred to as** "*thread*" or "*lightweight process*"

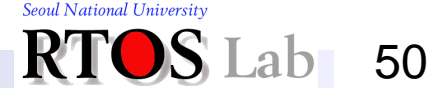

# **Multithreading: Basics (1)**

### **❖ Characteristics of threads**

- Has an execution state (running, ready, stopped)
	- Saves thread context when not running
- Has a *runtime stack* for local variables and some *per-thread static memory*
- Has access to the memory address space and resources of its process
	- All threads of a process share these
	- When one thread alters a (non-private) memory item, all other threads (of the process) see that
	- A file opened by a thread is available to others

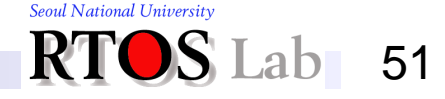

# **Multithreading: Basics (2)**

**❖ Single threading vs. multithreading** 

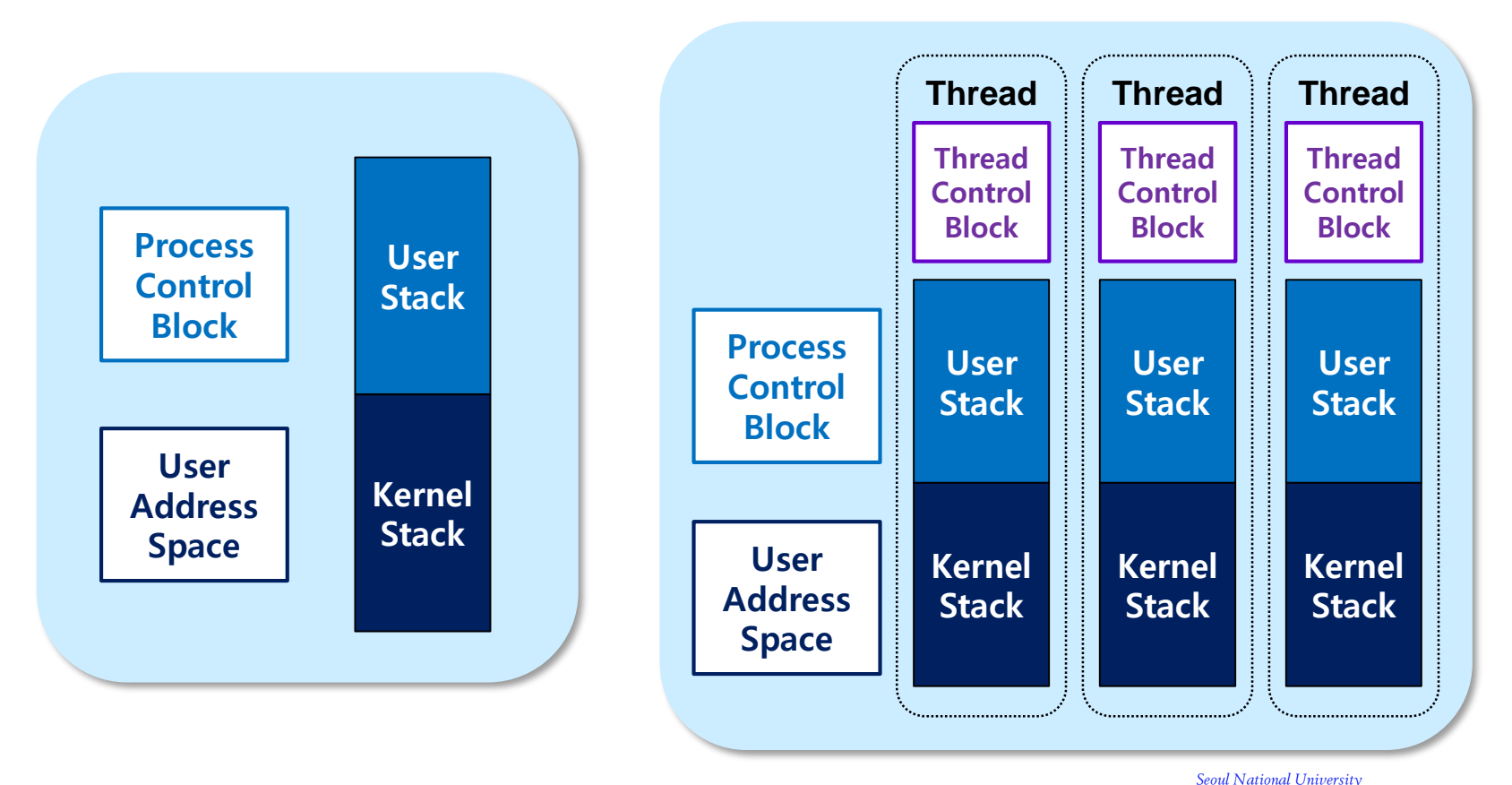

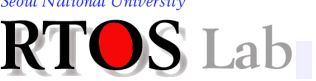

52

# **Multithreading: Basics (3)**

- ❖ Various thread supports in OS
	- MS-DOS
		- Supports a single user process and a single thread
	- Old Unix
		- Supports multiple user processes but only supports one thread per process
	- Solaris
		- Supports multiple user processes possessing multiple threads

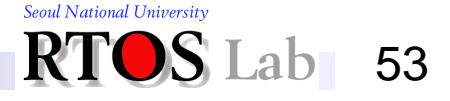

# **Multithreading: Basics (4)**

### **❖ State transition of threads**

- Three key states
	- Running, ready, blocked
- They have no *suspended* (i.e., swapped-out) state
	- All threads of the same process share the same address space
	- Suspending a single thread involves suspending all threads in the same address space
- Termination of a process terminates all threads within the process

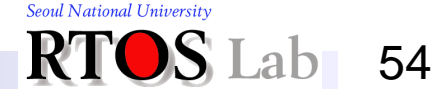

# **Why Multithreading? (1)**

- ❖ Effective concurrent programming (original goal)
	- Straightforward mapping from threads onto multiprocessors
- **❖ Resource sharing** 
	- Can pass data via shared memory
		- No need for IPC
		- Need to synchronize the activities of various threads so that they do not obtain inconsistent views of the data

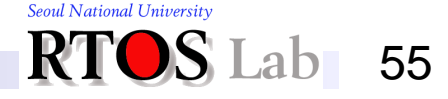

# **Why Multithreading? (2)**

- $\div$  Economy cheap to implement
	- Takes less time
		- To create a new thread than a process
		- To terminate a thread than a process
		- To switch between two threads within the same process
	- Uses very little resource
		- Only stack and per-thread static memory
- ❖ Agility in responses (good for reactive systems)
	- **EXP** Concurrent server architecture for interactive applications
		- A process has one server thread and multiple worker threads
			- Even if one worker blocks, possibly on a read, others still continue executing and produce outputs to users

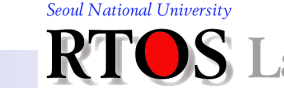

# **Why Multithreading? (3)**

### **❖ Multithreading fits for concurrent server architecture**

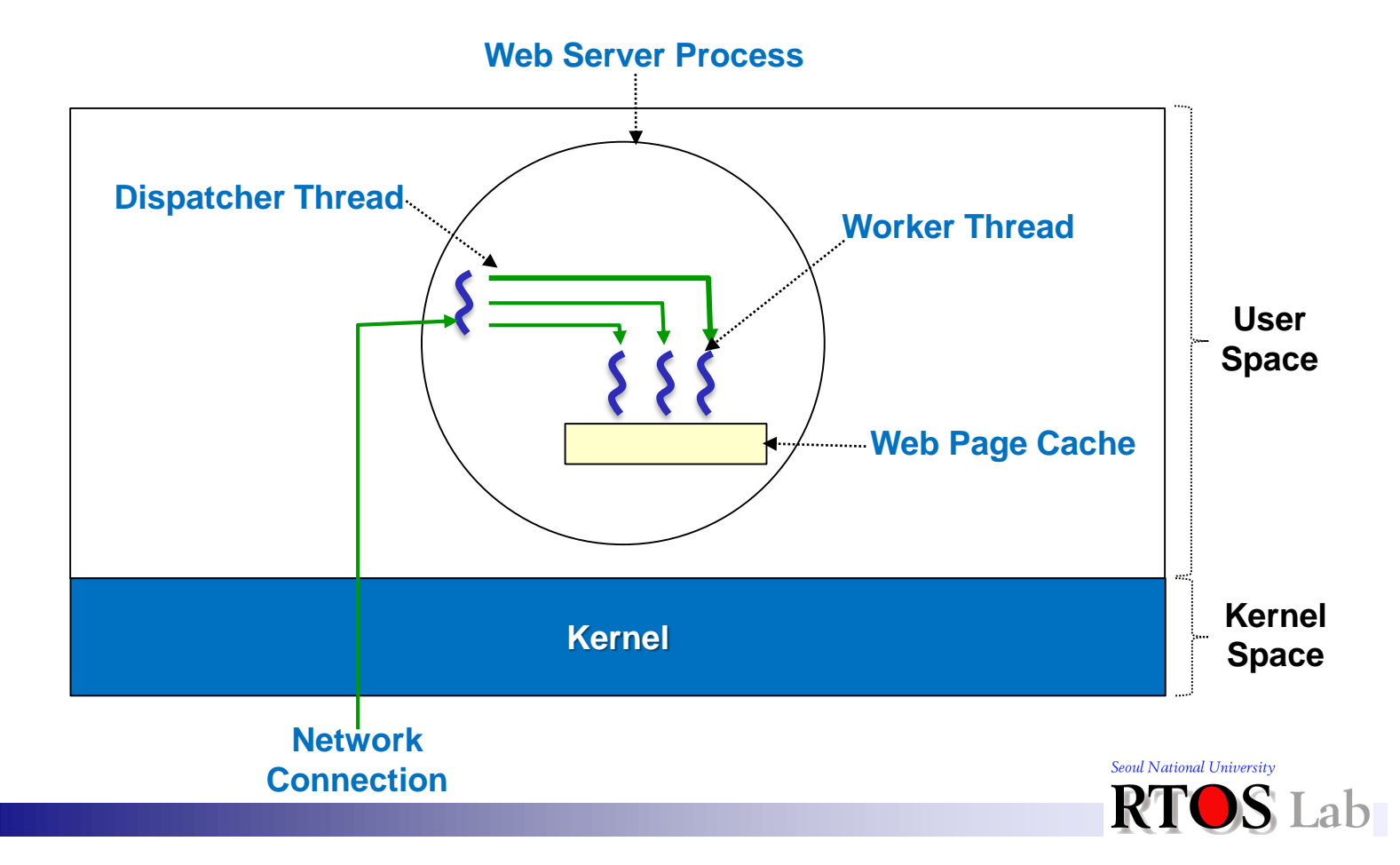

57

# **Why Multithreading? (4)**

### ❖ Pseudocode for concurrent server architecture

```
while (TURE){
   get_next_request(&buf);
   dispatch_work(&buf);
}
                                while (TURE){
                                   wait_for_work(&buf)
                                    look_for_page_in_cache(&buf, &page);
                                    if(page_not_in_cache(&page))
                                       read_page_from_disk(&buf, &page);
                                    return_page(&page);
                                 }
```
#### Dispatcher Thread

```
Worker Thread
```
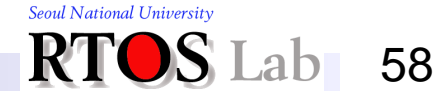

# **Why Multithreading? (5)**

### ❖ Multithreaded Web browser

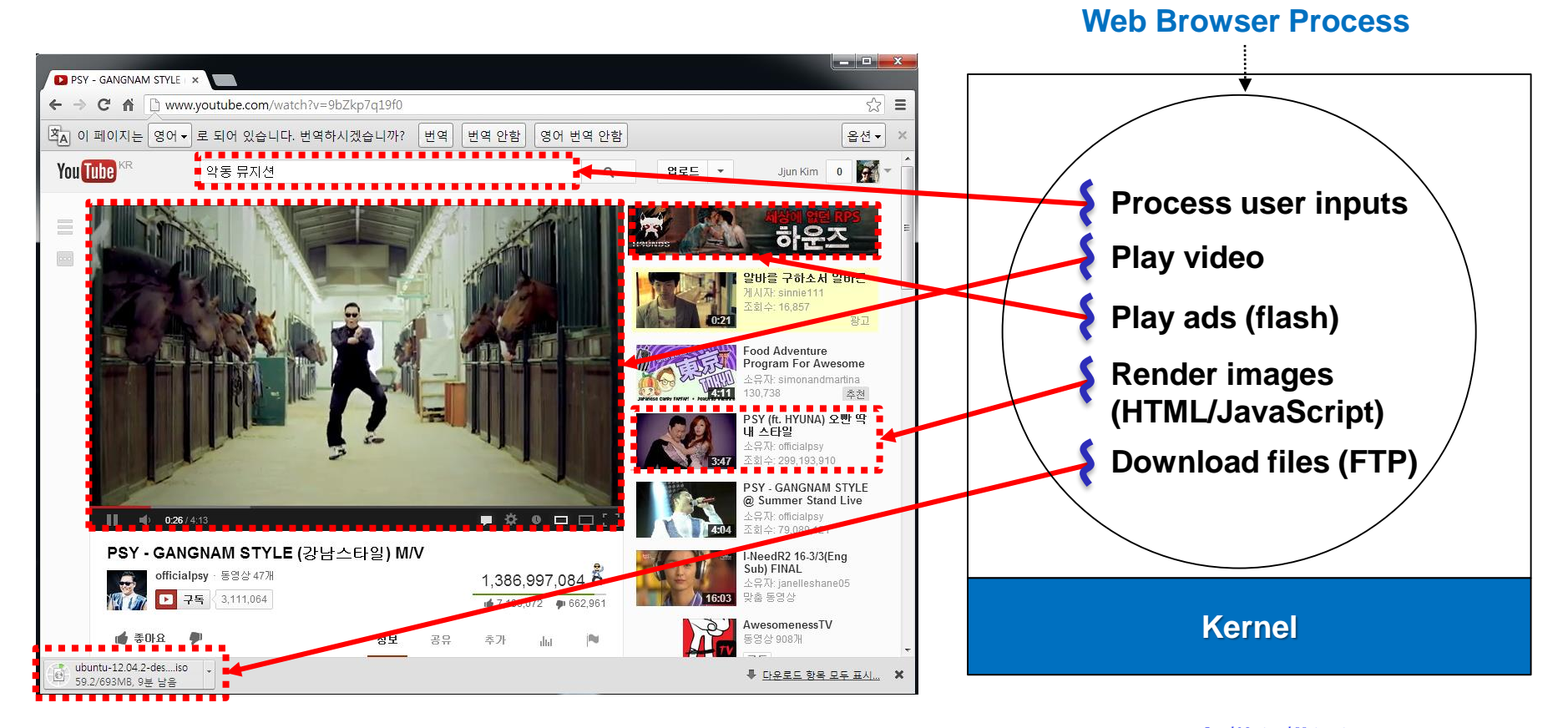

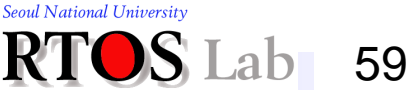

## **Pthreads Programming Model (1)**

### ❖ Pthreads: POSIX standard for threads

- Defines API for creating and manipulating threads
- **EXTERGHEEP Implementations of the API are available on** many Unix-like OSes such as Linux and Mac OS X
- **<sup>◆</sup>** Selected Pthreads functions

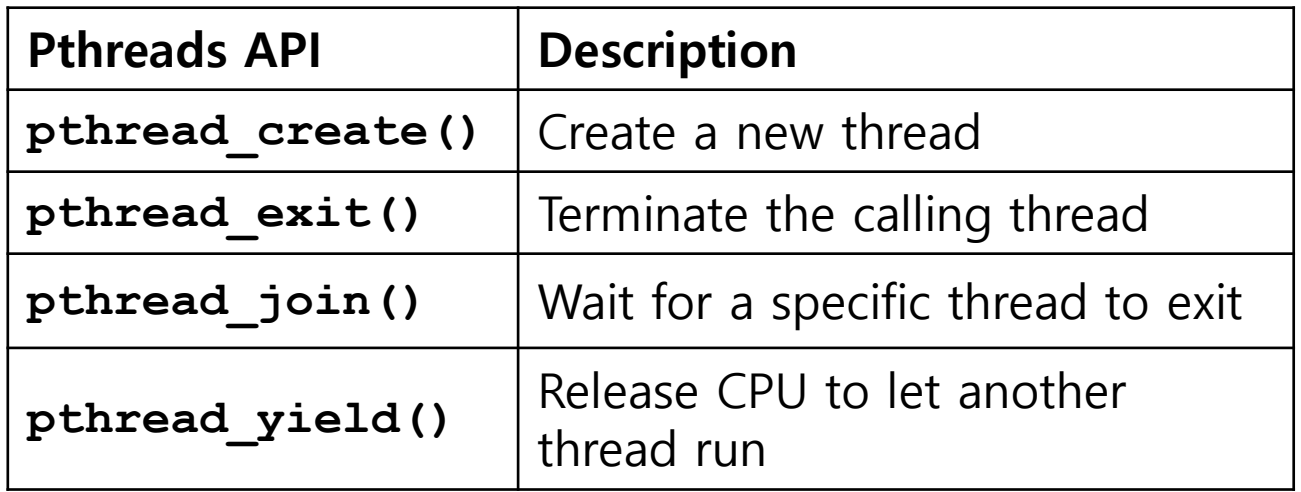

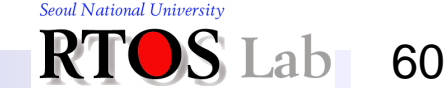

# **Pthreads Programming Model (2)**

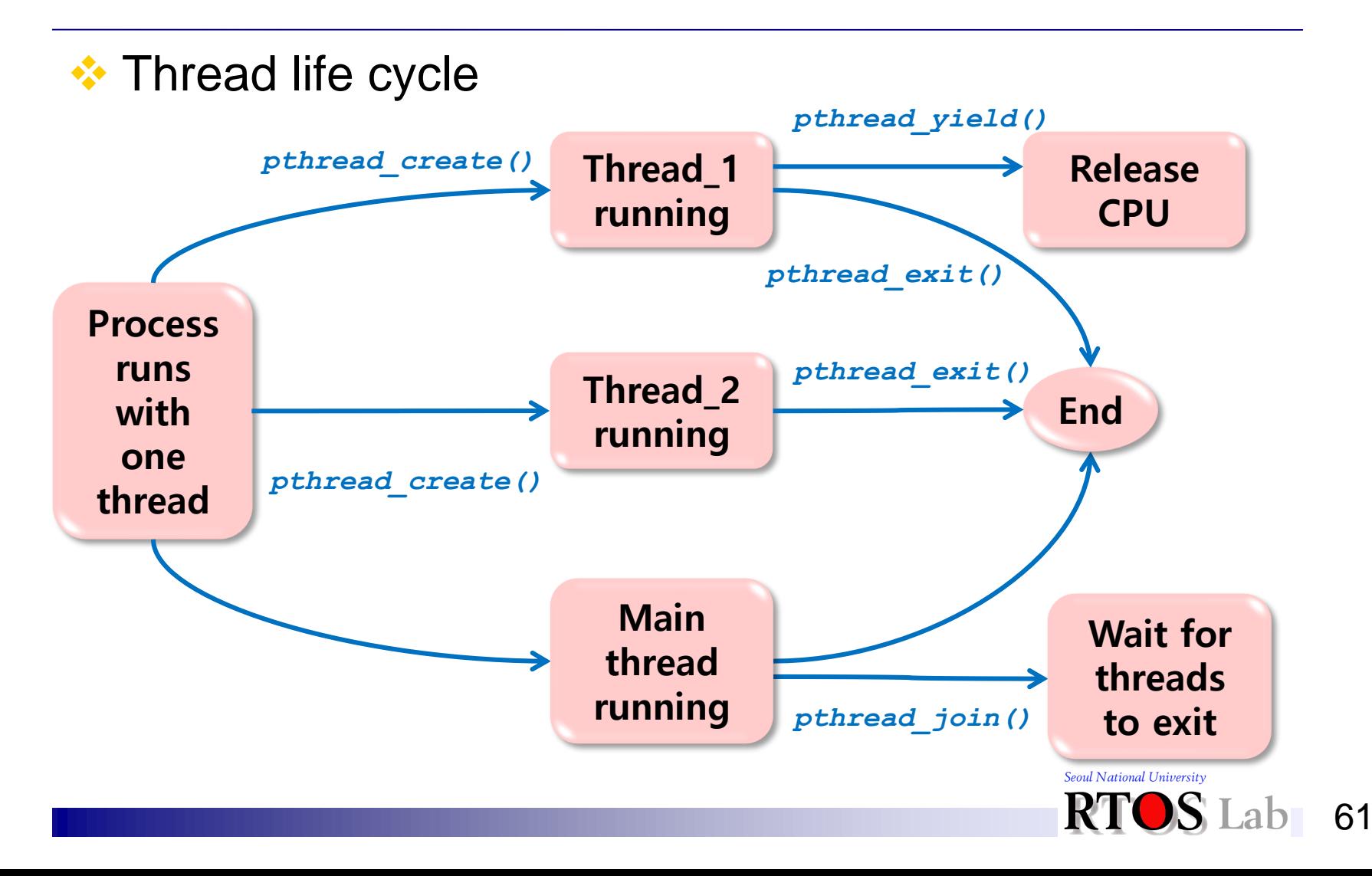

## **Pthreads Programming Model (3)**

```
#include <stdio.h>
#include <pthread.h>
#include <stdlib.h>
#include <assert.h>
#define NUM_THREADS 5
void *ThreadCode(void *argument)
{
  int tid;
  tid = *((int *)argument);
  printf("Hello World! It's me, thread %d!\n", tid);
  /* optionally: insert more useful stuff here */
  return NULL;
} Source:
                                     http://en.wikipedia.org/wiki/POSIX_Threads
```
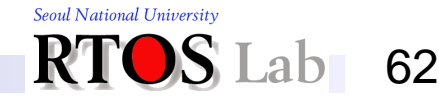

# **Pthreads Programming Model (4)**

```
int main(void)
{
   pthread_t threads[NUM_THREADS];
   int thread_args[NUM_THREADS];
   int rc, i;
   /* create all threads */
   for (i=0; i<NUM_THREADS; ++i) {
      thread args[i] = i;printf("In main: creating thread %d\n", i);
      rc = pthread_create(&threads[i], NULL, ThreadCode, (void *)&thread_args[i]);
      assert(0 == rc);
   }
    /* wait for all threads to complete */
   for (i=0; i<NUM_THREADS; ++i) {
      rc = pthread_join(threads[i], NULL);
      assert(0 == rc);
   }
   exit(EXIT_SUCCESS);
}
                                                   Source:
                                                   http://en.wikipedia.org/wiki/POSIX_Threads
```
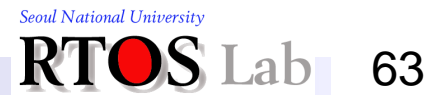

## **Pthreads Programming Model (5)**

```
#include <stdio.h>
#include <stdlib.h>
#include <unistd.h>
#include <pthread.h>
  __thread int TLS_data;
int normal_data;
void *thread(void *param)
{
    int *data;
    data = (int *)param;
    TLS_data = *data;
    normal_data = *data;
    if (*data == 0) usleep(100000);
    printf("Thread %d, TLS_data %d, normal_data %d\n",
                             *data, TLS_data, normal_data);
}
```
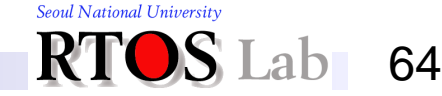

## **Pthreads Programming Model (6)**

```
int main()
{
    pthread_t tcb[3];
    int thread_args[3];
    int i;
    for (i = 0; i < 3; i++)
    {
        thread \arg s[i] = i;pthread_create(&tcb[i], NULL, thread, (void *)&thread_args[i]);
    }
    for (i = 0; i < 3; i++)
    {
        pthread_join(tcb[i], NULL);
    }
    return 0;
}
```
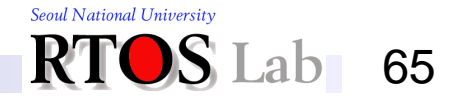

### **Pthreads Programming Model (7)**

**sshong@ubuntu:~\$ gcc tls.c -lpthread sshong@ubuntu:~\$ a.out Thread 2, TLS\_data 2, normal\_data 2 Thread 1, TLS\_data 1, normal\_data 1 Thread 0, TLS\_data 0, normal\_data 1**

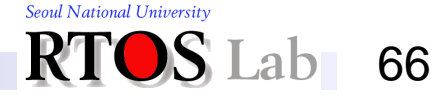

# **Threads Implementation: User-Level Threads (1)**

- **❖ Key entities** 
	- Thread:
		- 100% use-level entity
		- Kernel is not aware of the existence of threads
	- Threads library

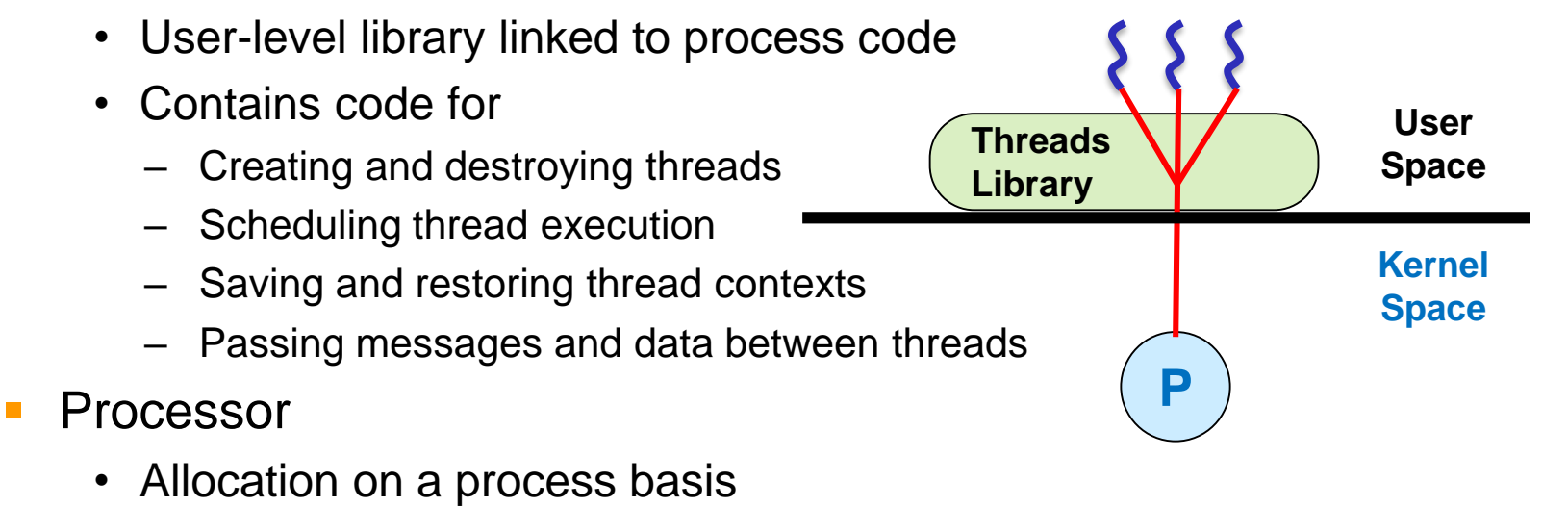

67

Seoul National University

# **Threads Implementation: User-Level Threads (2)**

- **<sup>◆</sup> Characteristics** 
	- Application does all the thread management via threads library
		- Thread switching does not require kernel mode privileges
		- Scheduling is application-specific
	- Kernel activities
		- Kernel is not aware of thread activity but still manages process activity
		- When a thread makes a blocking system call
			- The whole process will be blocked
			- For the thread library, that thread is still in the running state
		- Implication:
			- *Thread states are independent of process states*

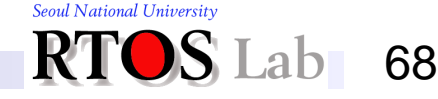

# **Threads Implementation: User-Level Thread (3)**

### ❖ Pros and cons of ULT

Advantages

- ❑ Thread switching does not involve the kernel - no mode switching
- ❑ Scheduling can be application specific - can choose the best algorithm
- ❑ ULTs can run on any OS: only needs a thread library

#### Inconveniences

- ❑ Most system calls are blocking and the kernel blocks the process: all threads within the process will be blocked
- ❑ Kernel can only assign processes to processors: two threads within the same process cannot run simultaneously on two processors

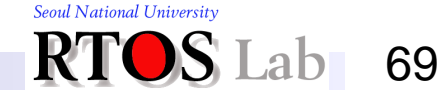

# **Threads Implementation: Kernel-Level Threads (1)**

- **❖ Key entities** 
	- Thread:
		- Both user-level and kernel-level entity
			- 1-to-1 mapping between user-level and kernel level thread
		- The kernel is completely aware of the existence of threads
	- System call API and kernel functions for thread facility
		- Code for
			- Maintaining context information for processes and threads
			- Switching between threads
			- Scheduling threads
			- Synchronization
	- **Processor** 
		- Allocation on a thread basis

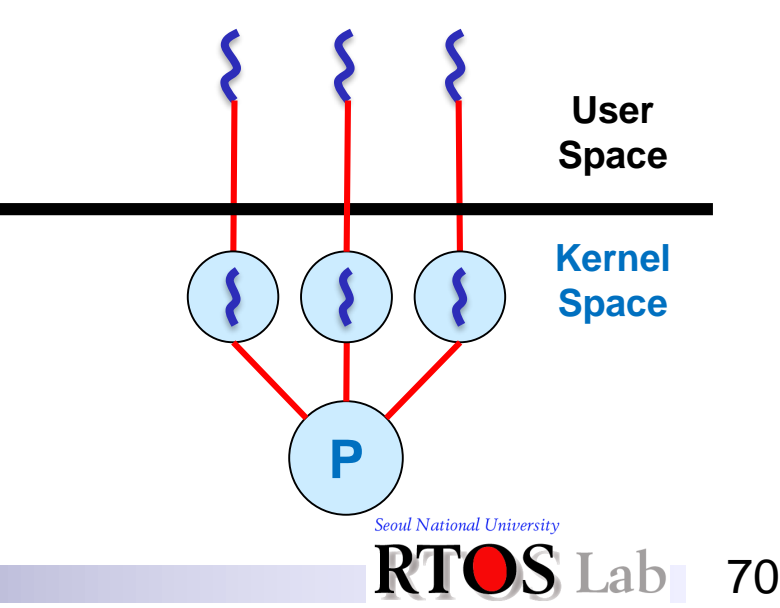

# **Threads Implementation: Kernel-Level Threads (2)**

- **❖ Characteristics** 
	- No thread library but API to the kernel thread facility
		- Need kernel modification
	- Scheduling on a thread basis
		- Kernel-level threads are scheduling entities
	- Ex: Windows NT and OS/2

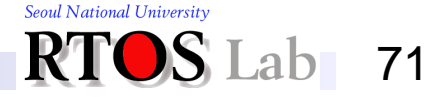

## **Threads Implementation: Kernel-Level Threads (3)**

### ❖ Pros and cons of KLT

Advantages

- ❑ Kernel can simultaneously schedule many threads of the same process on many processors
- ❑ Blocking is done on a thread level
- ❑ Kernel routines can be multithreaded

#### Inconveniences

- ❑ Thread switching within the same process involves the kernel: we have two mode switches per thread switch
- ❑ This results in a significant slowdown

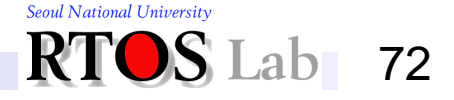
#### **V. Multithreading**

# **Threads Implementation: Combined UL/KL Threads (1)**

- **<sup>❖</sup> Key entities** 
	- User-level thread
		- The kernel is mostly unaware of the existence of threads
	- Kernel-level thread
		- Serves as virtual processor to user-level threads
		- Schedulable entity
	- Threads library
		- Contains code for
			- Creating/destroying user-level threads
			- Scheduling thread execution
			- Saving and restoring thread contexts
			- Passing messages and data between threads

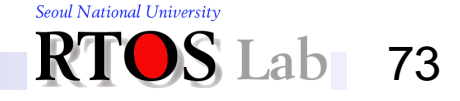

#### **V. Multithreading**

# **Threads Implementation: Combined UL/KL Threads (2)**

- ❖ Key entities (cont'd)
	- System call API and kernel functions for thread facility
		- Code for
			- Creating/destroying kernel-level threads
			- Mapping/unmapping between user-level and kernel level threads
			- Maintaining context information for processes and threads
			- Switching between threads
			- Scheduling threads
	- Processor
		- Allocation on a thread basis

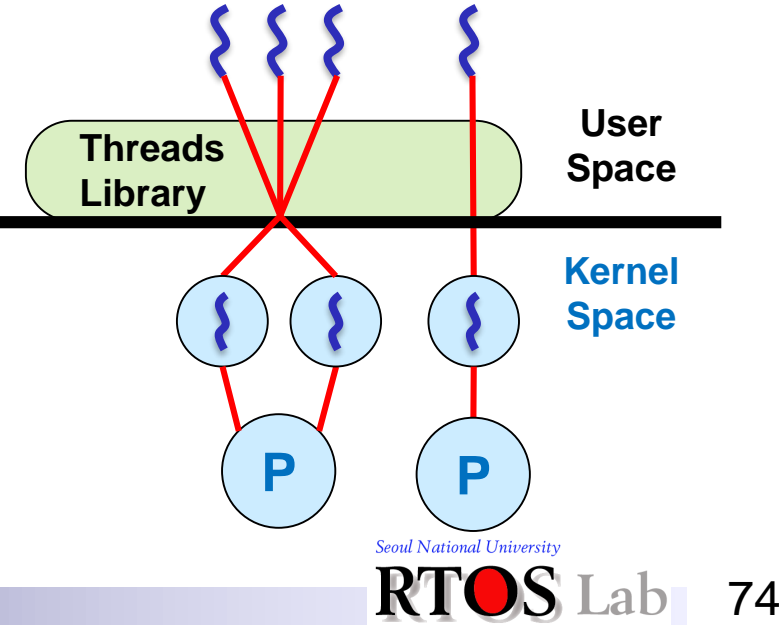

#### **V. Multithreading**

# **Threads Implementation: Combined UL/KL Threads (3)**

### **❖ Characteristics**

- Thread creation done in user space
- **User-level scheduling for sharing kernel-level threads**
- Kernel-level scheduling on a thread basis
- **EXECT** Synchronization of threads done in user space
- Programmer may adjust the number of KLTs
- May combine the best of both approaches
- Ex: Solaris

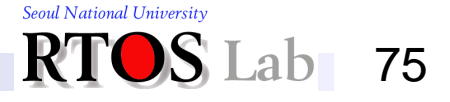